## C# i .NET

## Stephen C. Perry

Drogi Czytelniku! Poni|ej zamieszczona jest errata do ksi|ki: ["C# i .NE](https://helion.pl/ksiazki/c-i-net-stephen-c-perry,cshnet.htm)T"

Jest to lista bB dów znalezionych po opublikowaniu ksi |ki, zgBo zaakceptowanych przez nasz redakcj. Pragniemy, aby nasze pul wiarygodne i speBniaBy Twoje oczekiwania. Zapoznaj si z poni|s dodatkowe zastrze|enia, mo|esz je zgBoshttposd/ardebisom mpl/user/er

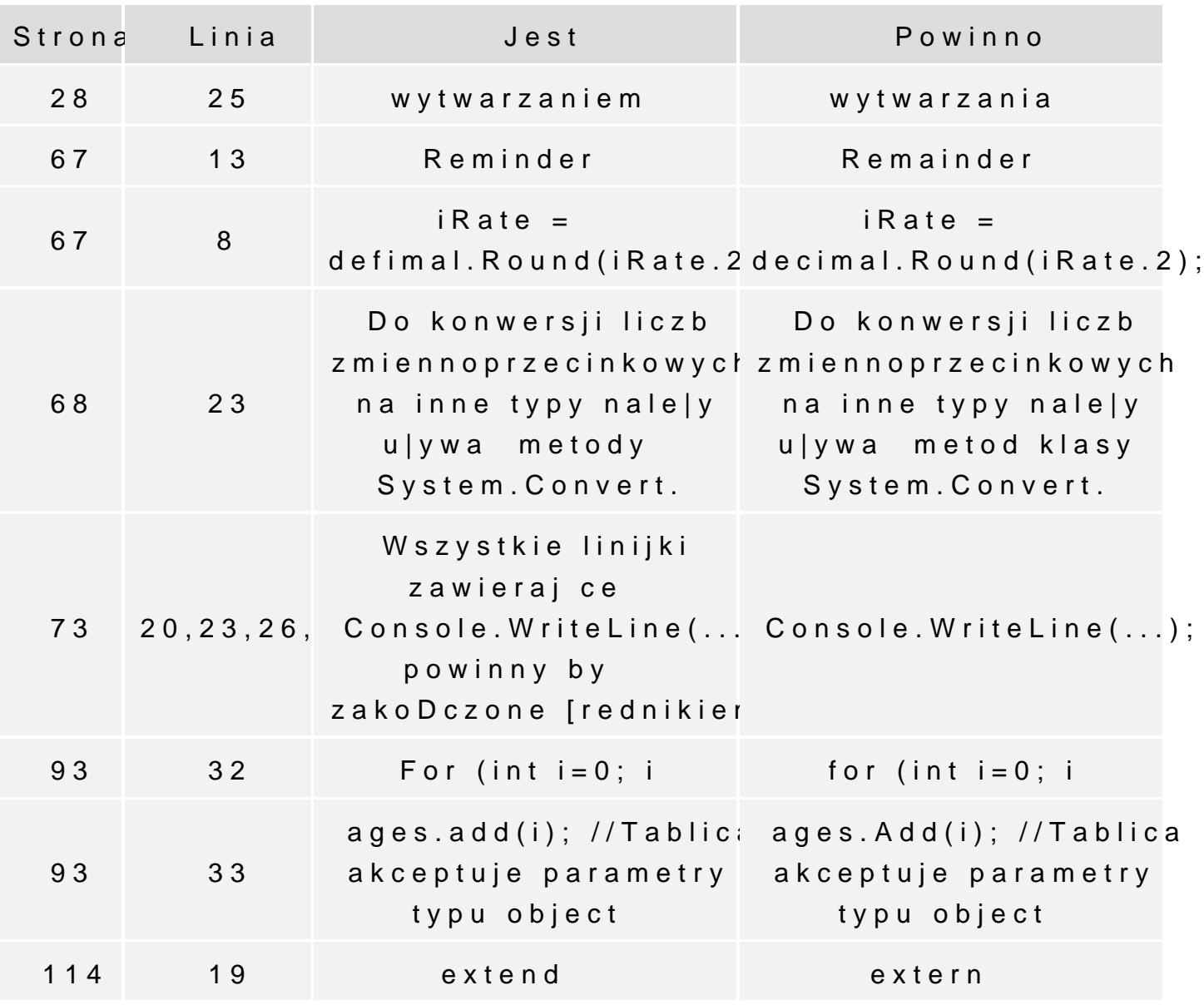

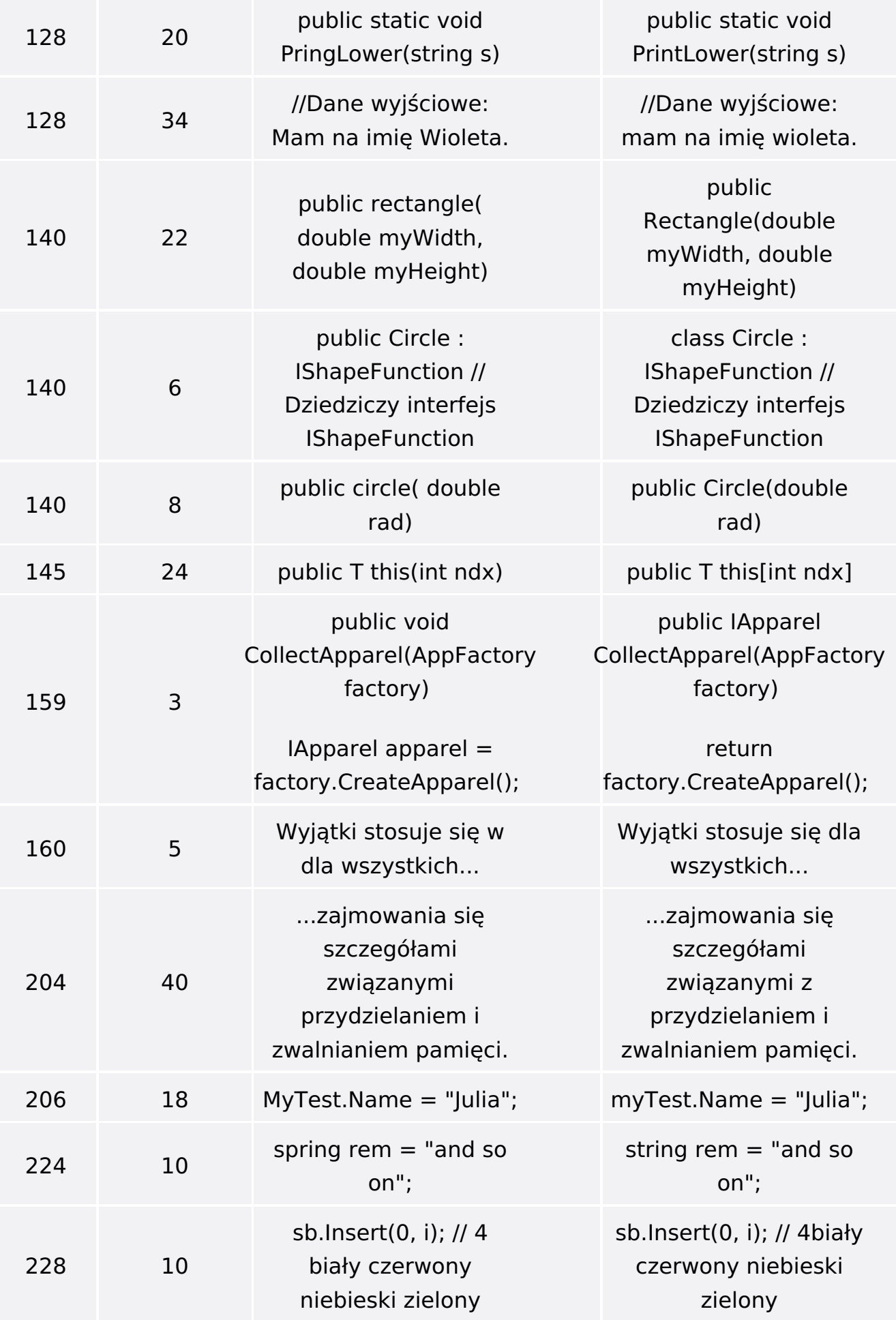

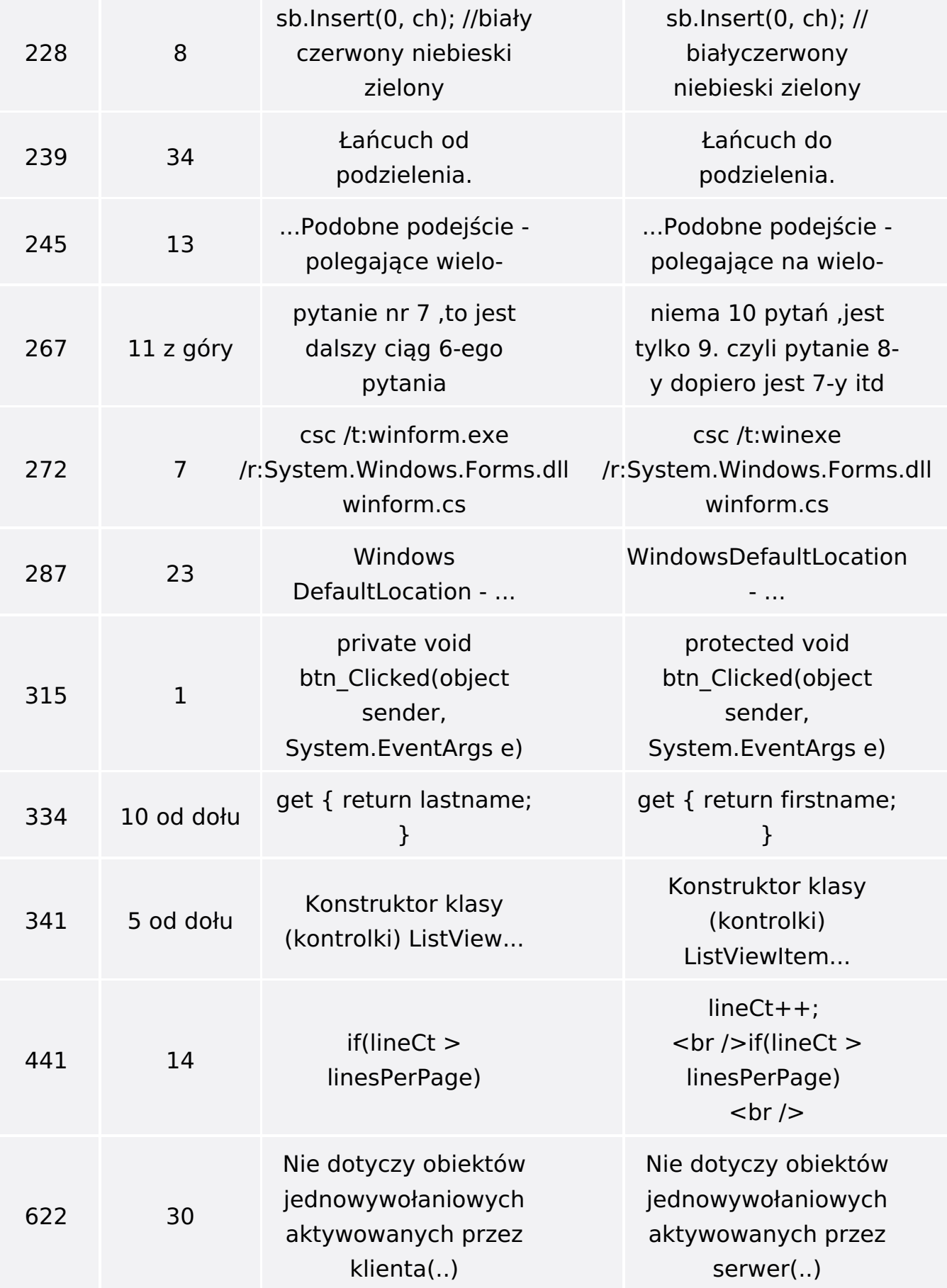

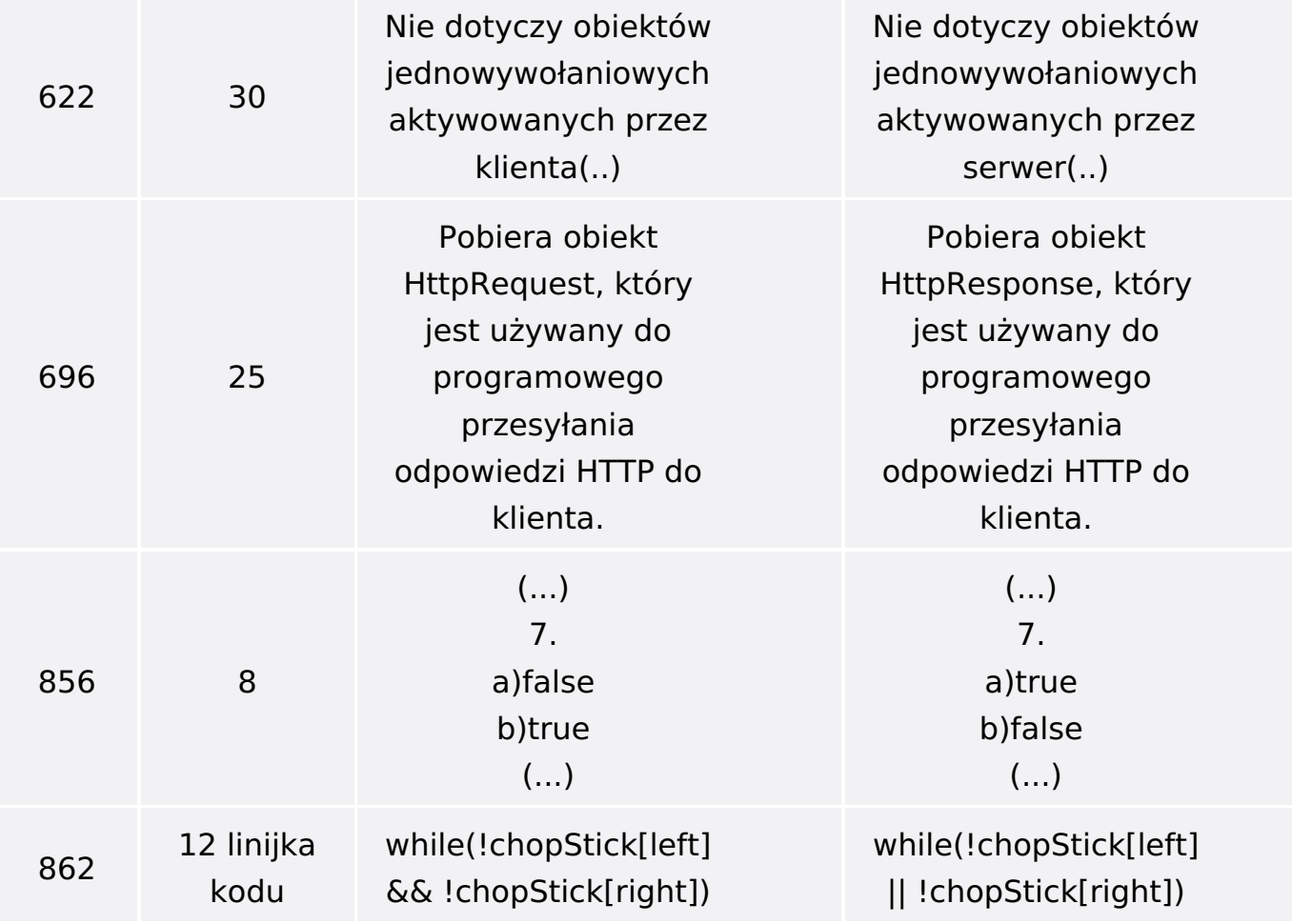

Poniżej znajduje się lista błędów znalezionych przez czytelników, ale jeszcze nie potwierdzonych przez Redakcję:

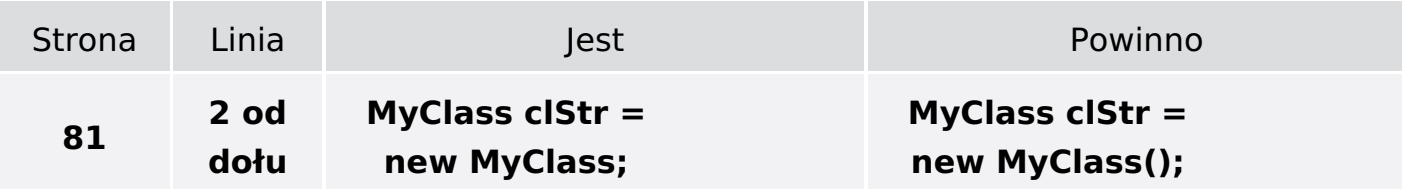